## Package 'igvShiny'

May 19, 2024

Title igvShiny: a wrapper of Integrative Genomics Viewer (IGV - an interactive tool for visualization and exploration integrated genomic data)

Version 1.0.0

Date 2024-04-23

Description This package is a wrapper of Integrative Genomics Viewer (IGV). It comprises an htmlwidget version of IGV. It can be used as a module in Shiny apps.

URL <https://github.com/gladkia/igvShiny>,

<https://gladkia.github.io/igvShiny/>

### BugReports <https://github.com/gladkia/igvShiny/issues>

Depends GenomicRanges, methods, shiny

- Imports BiocGenerics, checkmate, futile.logger, GenomeInfoDbData, htmlwidgets, httr, jsonlite, randomcoloR, RCurl, utils
- Suggests BiocStyle, GenomicAlignments, knitr, Rsamtools, rtracklayer, RUnit, shinytest2, VariantAnnotation

biocViews Software, ShinyApps, Sequencing, Coverage

License MIT + file LICENSE

Encoding UTF-8

Collate 'constants.R' 'genomeSpec.R' 'GWASTrack.R' 'igvShiny.R' 'packages.R' 'test\_igvShiny\_package.R' 'utils.R' 'zzz.R'

RoxygenNote 7.3.1

VignetteBuilder knitr

git\_url https://git.bioconductor.org/packages/igvShiny

git\_branch RELEASE\_3\_19

git\_last\_commit 75da2db

git\_last\_commit\_date 2024-04-30

Repository Bioconductor 3.19

Date/Publication 2024-05-19

<span id="page-1-0"></span>Author Paul Shannon [aut], Arkadiusz Gladki [aut, cre] (<<https://orcid.org/0000-0002-7059-6378>>), Karolina Scigocka [aut]

Maintainer Arkadiusz Gladki <gladki.arkadiusz@gmail.com>

## **Contents**

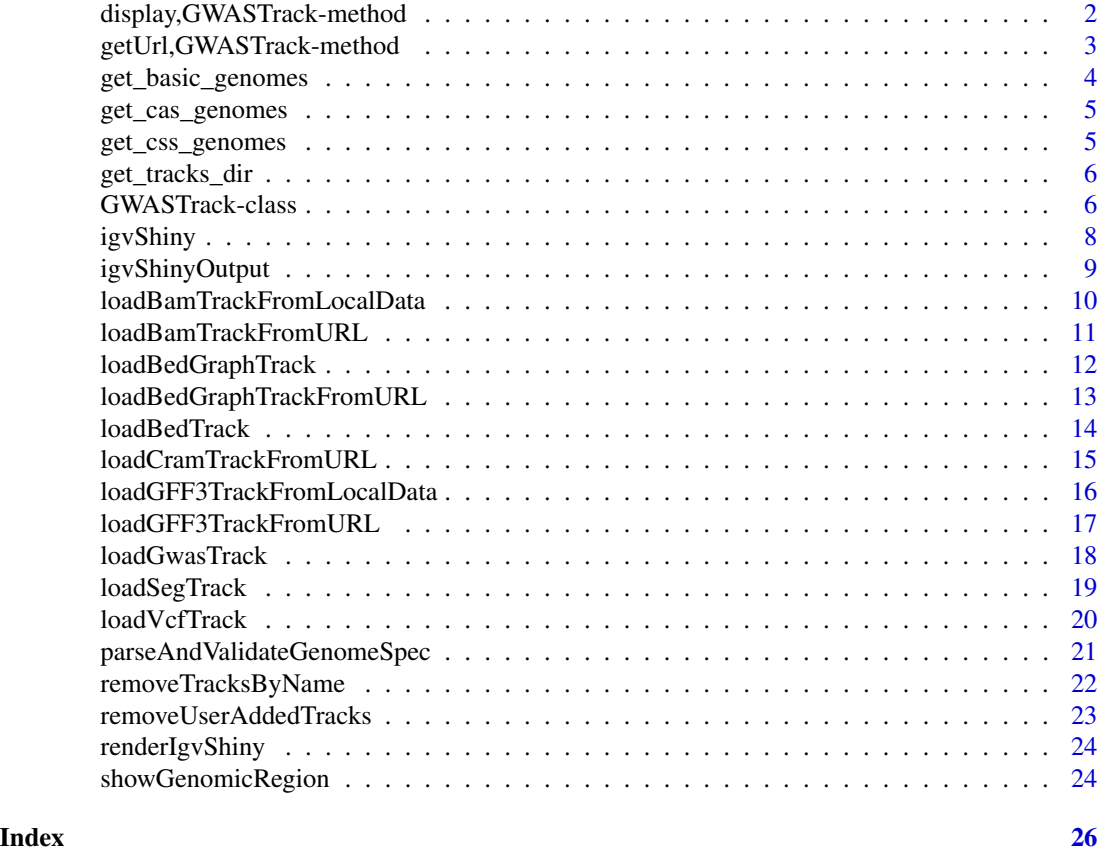

display,GWASTrack-method

*display the already constructed and configured track*

### Description

display the already constructed and configured track

#### Usage

```
## S4 method for signature 'GWASTrack'
display(obj, session, id, deleteTracksOfSameName = TRUE)
```
### <span id="page-2-0"></span>Arguments

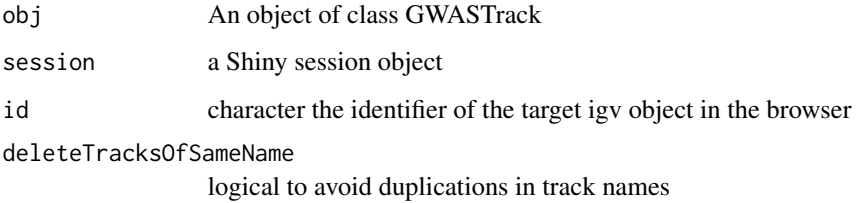

#### Value

nothing

### Examples

```
library(igvShiny)
demo_app_file <-
  system.file(package = "igvShiny", "demos", "igvShinyDemo.R")
if (interactive()) {
  shiny::runApp(demo_app_file)
}
```
getUrl,GWASTrack-method *the url of the gwas table*

### Description

the url of the gwas table

### Usage

```
## S4 method for signature 'GWASTrack'
getUrl(obj)
```
### Arguments

obj An object of class GWASTrack

### Value

character

### Examples

```
file <-
  # a local gwas file
  system.file(package = "igvShiny", "extdata", "gwas-5k.tsv.gz")
tbl.gwas <- read.table(file,
                       sep = "\t",
                       header = TRUE,
                       quote = "")track <-
  GWASTrack(
   "gwas 5k",
   tbl.gwas,
   chrom.col = 12,
   pos.col = 13,
   pval.col = 28)
getUrl(track)
```
get\_basic\_genomes *get\_basic\_genomes*

### Description

a helper function for basic genomes, obtains the genome codes (e.g. 'hg38')

### Usage

get\_basic\_genomes()

### Value

an list of short genome codes, e.g., "hg38", "dm6"

### Examples

bs <- get\_basic\_genomes()

<span id="page-3-0"></span>

### <span id="page-4-0"></span>get\_cas\_genomes *get\_cas\_genomes*

### Description

a helper function for common always available stock genomes, obtains the genome codes (e.g. 'hg38')

### Usage

```
get_cas_genomes()
```
### Value

an list of short genome codes, e.g., "hg38", "dm6"

### Examples

cas <- get\_cas\_genomes()

get\_css\_genomes *get\_css\_genomes*

### Description

a helper function for mostly internal use, obtains the genome codes (e.g. 'hg38') supported by igv.js

### Usage

```
get_css_genomes(test = FALSE)
```
#### Arguments

test logical(1) defaults to FALSE

#### Value

an list of short genome codes, e.g., "hg38", "dm6", "tair10"

#### Examples

css <- get\_css\_genomes(test = TRUE)

<span id="page-5-0"></span>get\_tracks\_dir *get\_tracks\_dir Get the directory where tracks are stored. The directory can be defined with environmental variable. If not defined the default is a directory called "tracks" in the temp directory. We need a local directory to write files - for instance, a vcf file representing a genomic region of interest. We then tell shiny about that directory, so that shiny's built-in http server can serve up files we write there, ultimately consumed by igv.js*

#### Description

get\_tracks\_dir Get the directory where tracks are stored. The directory can be defined with environmental variable. If not defined the default is a directory called "tracks" in the temp directory. We need a local directory to write files - for instance, a vcf file representing a genomic region of interest. We then tell shiny about that directory, so that shiny's built-in http server can serve up files we write there, ultimately consumed by igv.js

#### Usage

get\_tracks\_dir(env\_var = "TRACKS\_DIR")

#### Arguments

env\_var The name of the environmental variable to use.

### Value

string with the path to the tracks directory.

### Examples

gtd <- get\_tracks\_dir(env\_var = "TRACKS\_DIR")

GWASTrack-class *Constructor for GWASTrack*

#### Description

GWASTrack creates an IGV manhattan track from GWAS data

### GWASTrack-class 7

### Usage

```
GWASTrack(
  trackName,
  data,
  chrom.col,
  pos.col,
  pval.col,
  trackHeight = 50,
  autoscale = TRUE,
  minY = 0,
  maxY = 30\mathcal{L}
```
### Arguments

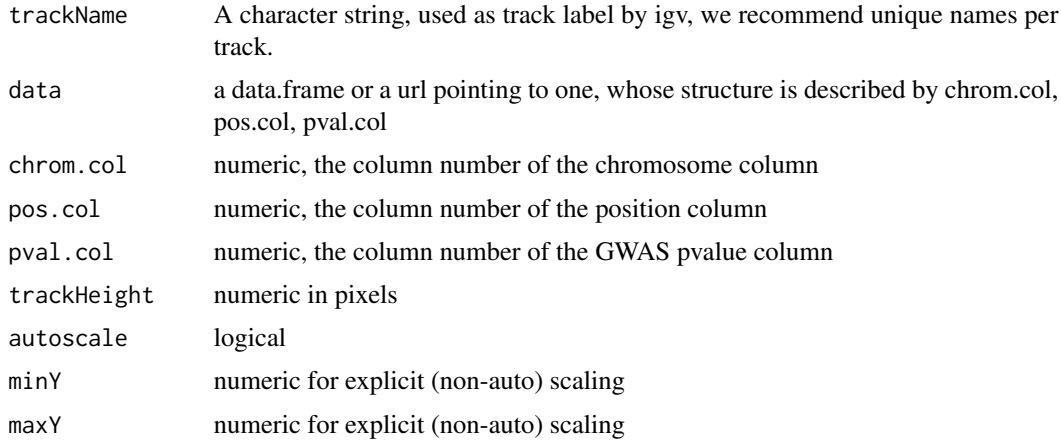

### Value

A GWASTrack object

```
file <-
  # a local gwas file
  system.file(package = "igvShiny", "extdata", "gwas-5k.tsv.gz")
tbl.gwas <- read.table(file,
                       sep = "\t",
                       header = TRUE,
                       quote = ")
dim(tbl.gwas)
track <-
  GWASTrack(
    "gwas 5k",
    tbl.gwas,
    chrom.col = 12,
    pos.col = 13,
```
#### 8 igvShiny igvShiny igvShiny igvShiny igvShiny igvShiny igvShiny igvShiny igvShiny igvShiny igvShiny igvShiny

```
pval.col = 28
  \mathcal{L}getUrl(track)
url <- "https://s3.amazonaws.com/igv.org.demo/gwas_sample.tsv.gz"
track <- GWASTrack(
  "remote url gwas",
  url,
  chrom.col = 3,
  pos.col = 4,
  pval.col = 10,
  autoscale = FALSE,
  minY = 0,
  maxY = 300,
  trackHeight = 100
\mathcal{L}getUrl(track)
```
igvShiny *Create an igvShiny instance*

#### Description

This function is called in the server function of your shiny app

#### Usage

```
igvShiny(
 genomeOptions,
 width = NULL,
 height = NULL,elementId = NULL,displayMode = "squished",
  tracks = list()
\mathcal{L}
```
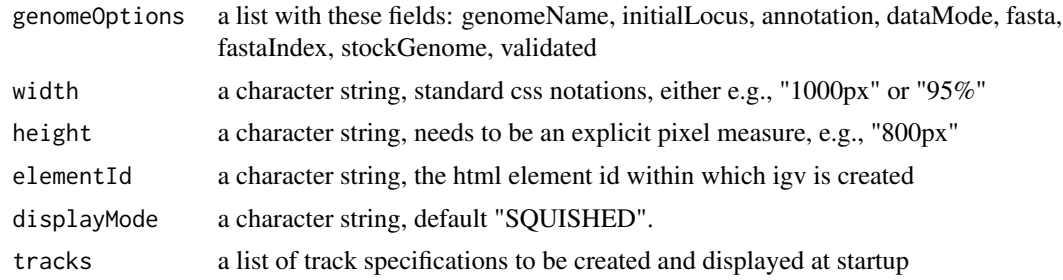

<span id="page-7-0"></span>

### <span id="page-8-0"></span>igvShinyOutput 9

### Value

the created widget

### Examples

```
library(igvShiny)
demo_app_file <-
  system.file(package = "igvShiny", "demos", "igvShinyDemo.R")
if (interactive()) {
  shiny::runApp(demo_app_file)
}
```
igvShinyOutput *create the UI for the widget*

### Description

This function is called in the ui function of your shiny app

### Usage

```
igvShinyOutput(outputId, width = "100%", height = NULL)
```
### Arguments

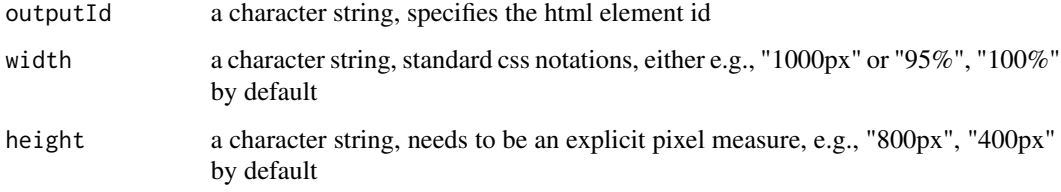

### Value

the created widget's html

```
io <- igvShinyOutput("igvOut")
```

```
loadBamTrackFromLocalData
```
*load GenomicAlignments data as an igv.js alignment track*

### Description

load GenomicAlignments data as an igv.js alignment track

### Usage

```
loadBamTrackFromLocalData(
  session,
  id,
  trackName,
  data,
  deleteTracksOfSameName = TRUE,
  displayMode = "EXPANDED"
)
```
### Arguments

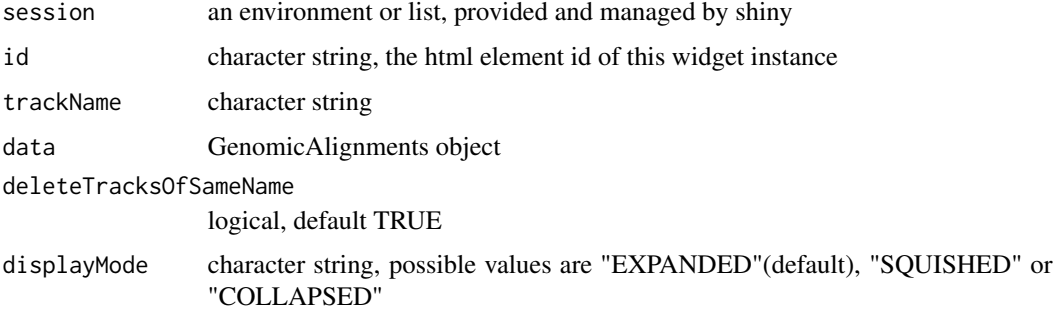

#### Value

nothing

```
library(igvShiny)
demo_app_file <-
  system.file(package = "igvShiny", "demos", "igvShinyDemo.R")
if (interactive()) {
  shiny::runApp(demo_app_file)
}
```
<span id="page-10-0"></span>loadBamTrackFromURL *load a bam track which, with index, is served up by http*

### Description

load a remote bam track

### Usage

```
loadBamTrackFromURL(
  session,
  id,
  trackName,
 bamURL,
  indexURL,
  deleteTracksOfSameName = TRUE,
  displayMode = "EXPANDED",
  showAllBases = FALSE
)
```
### Arguments

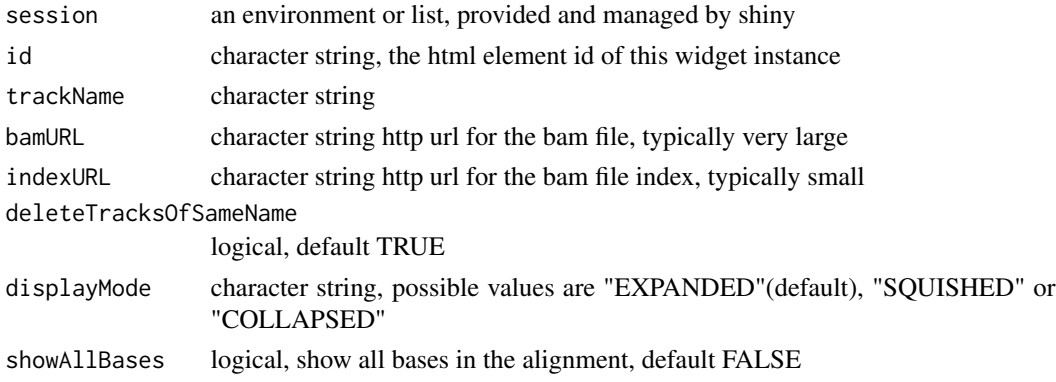

#### Value

nothing

```
library(igvShiny)
demo_app_file <-
  system.file(package = "igvShiny", "demos", "igvShinyDemo.R")
if (interactive()) {
  shiny::runApp(demo_app_file)
}
```
<span id="page-11-0"></span>loadBedGraphTrack *load a scored genome annotation track provided as a data.frame*

### Description

load a genome annotation track provided as a data.frame

### Usage

```
loadBedGraphTrack(
  session,
  id,
  trackName,
  tbl,
  color = "gray",
  trackHeight = 30,
  autoscale,
  autoscaleGroup = -1,
 min = NA\_real_max = NA\_real_deleteTracksOfSameName = TRUE,
  quiet = TRUE)
```
### Arguments

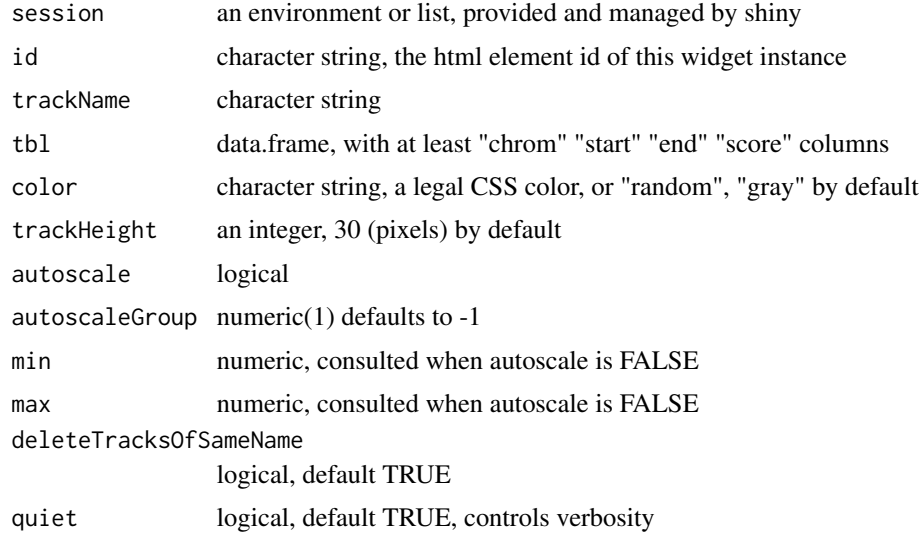

### Value

nothing

### <span id="page-12-0"></span>loadBedGraphTrackFromURL 13

### Examples

```
library(igvShiny)
demo_app_file <-
  system.file(package = "igvShiny", "demos", "igvShinyDemo.R")
if (interactive()) {
  shiny::runApp(demo_app_file)
}
```
loadBedGraphTrackFromURL

*load a bedgraph track from a URL*

### Description

load a bedgraph track provided as a data.frame

#### Usage

```
loadBedGraphTrackFromURL(
  session,
  id,
  trackName,
 url,
  color = "gray",
  trackHeight = 30,
  autoscale = TRUE,
 min = 0,max = 1,
  autoscaleGroup = -1,deleteTracksOfSameName = TRUE,
  quiet = TRUE)
```
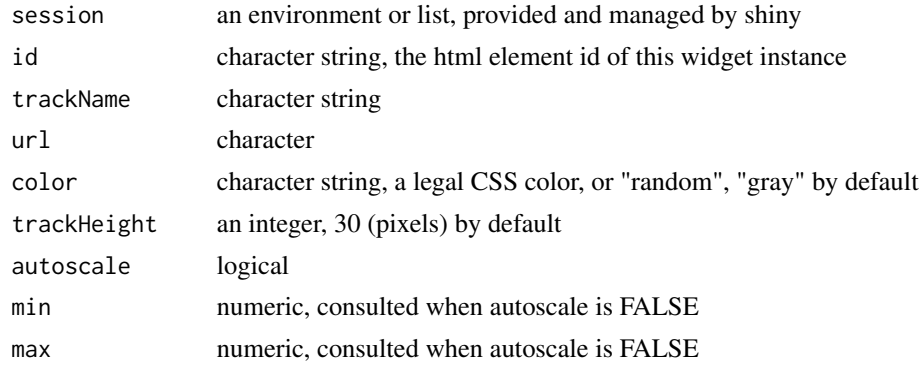

<span id="page-13-0"></span>14 loadBedTrack

```
autoscaleGroup numeric(1) defaults to -1
deleteTracksOfSameName
                logical(1) defaults to TRUE
quiet logical, default TRUE, controls verbosity
```
#### Value

nothing

### Examples

```
library(igvShiny)
demo_app_file <-
  system.file(package = "igvShiny", "demos", "igvShinyDemo.R")
if (interactive()) {
  shiny::runApp(demo_app_file)
}
```
loadBedTrack *load a bed track provided as a data.frame*

### Description

load a bed track provided as a data.frame

### Usage

```
loadBedTrack(
  session,
  id,
  trackName,
  tbl,
  color = "",trackHeight = 50,
  deleteTracksOfSameName = TRUE,
  quiet = TRUE
)
```
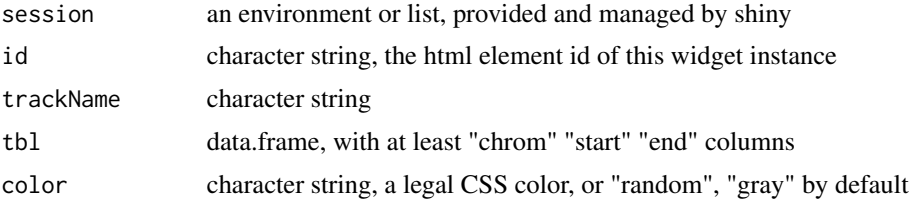

### <span id="page-14-0"></span>loadCramTrackFromURL 15

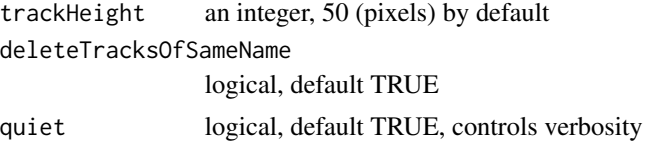

### Value

nothing

### Examples

```
library(igvShiny)
demo_app_file <-
  system.file(package = "igvShiny", "demos", "igvShinyDemo.R")
if (interactive()) {
  shiny::runApp(demo_app_file)
}
```
loadCramTrackFromURL *load a cram track which, with index, is served up by http*

### Description

load a remote cram track

#### Usage

```
loadCramTrackFromURL(
  session,
  id,
  trackName,
  cramURL,
  indexURL,
  deleteTracksOfSameName = TRUE
\mathcal{L}
```
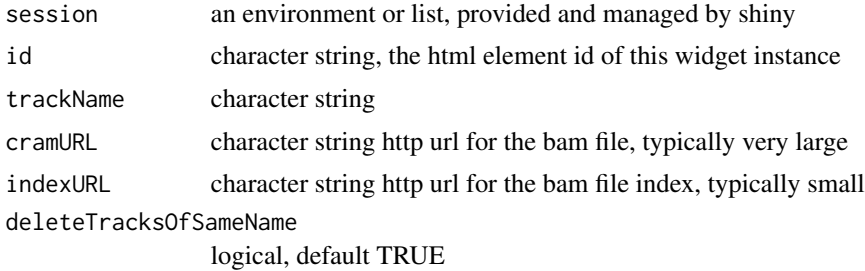

### Value

nothing

### Examples

```
library(igvShiny)
demo_app_file <-
  system.file(package = "igvShiny", "demos", "igvShinyDemo.R")
if (interactive()) {
  shiny::runApp(demo_app_file)
}
```
loadGFF3TrackFromLocalData

*load a GFF3 track defined by local data*

### Description

load a local GFF3 track file

### Usage

```
loadGFF3TrackFromLocalData(
  session,
  id,
  trackName,
  tbl.gff3,
  color = "gray",colorTable,
  colorByAttribute,
  displayMode,
  trackHeight = 50,
  visibilityWindow,
  deleteTracksOfSameName = TRUE
\mathcal{L}
```
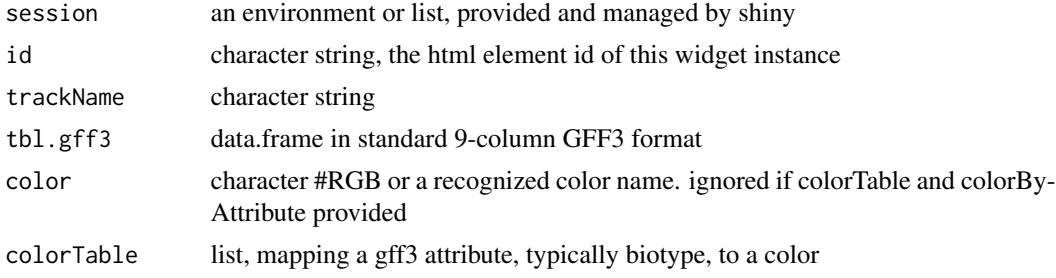

<span id="page-15-0"></span>

### <span id="page-16-0"></span>loadGFF3TrackFromURL 17

```
colorByAttribute
                 character, name of a gff3 attribute in column 9, typically "biotype"
displayMode character, "EXPANDED", "SQUISHED" or "COLLAPSED"
trackHeight numeric defaults to 50
visibilityWindow
                 numeric, Maximum window size in base pairs for which indexed annotations or
                 variants are displayed
deleteTracksOfSameName
                logical, default TRUE
```
### Value

nothing

#### Examples

```
library(igvShiny)
demo_app_file <-
  system.file(package = "igvShiny", "demos", "igvShinyDemo-GFF3.R")
if (interactive()) {
  shiny::runApp(demo_app_file)
}
```
loadGFF3TrackFromURL *load a GFF3 track which, with index, is served up by http*

### Description

```
load a remote GFF3 track
```
#### Usage

```
loadGFF3TrackFromURL(
  session,
  id,
  trackName,
  gff3URL,
  indexURL,
  color = "gray",colorTable,
  colorByAttribute,
  displayMode,
  trackHeight = 50,
  visibilityWindow,
  deleteTracksOfSameName = TRUE
)
```
### <span id="page-17-0"></span>Arguments

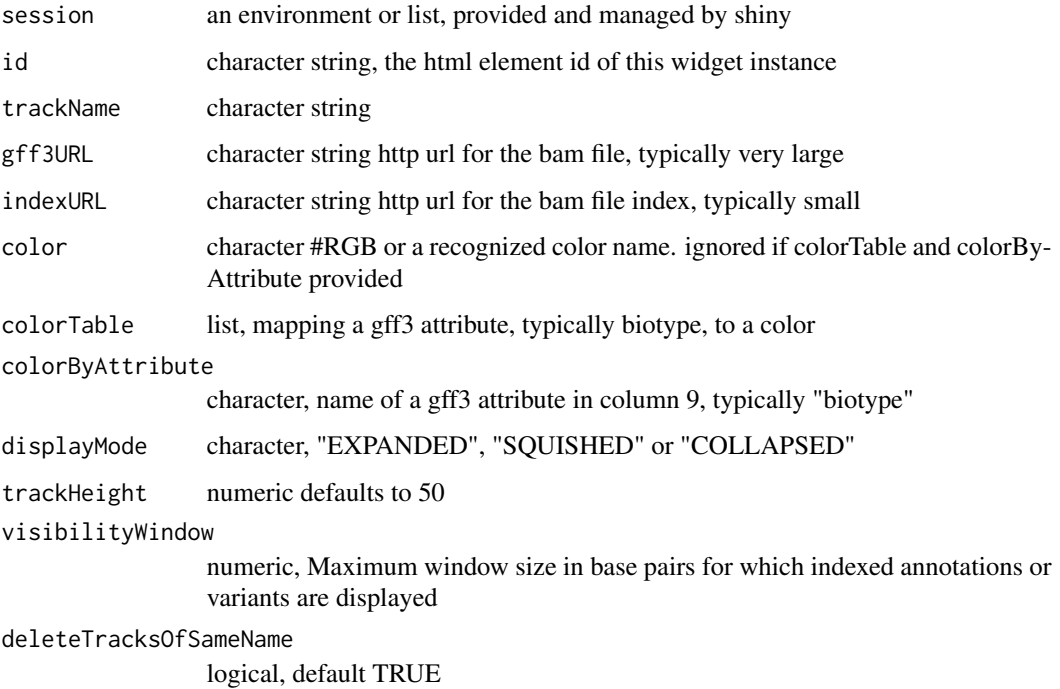

### Value

nothing

### Examples

```
library(igvShiny)
demo_app_file <-
  system.file(package = "igvShiny", "demos", "igvShinyDemo-GFF3.R")
if (interactive()) {
  shiny::runApp(demo_app_file)
}
```
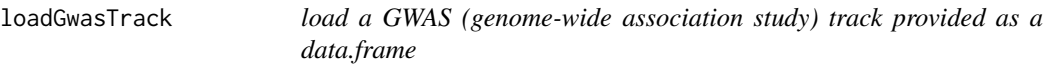

### Description

load a GWAS (genome-wide association study) track provided as a data.frame

### <span id="page-18-0"></span>loadSegTrack 19

### Usage

```
loadGwasTrack(
  session,
  id,
  trackName,
  tbl.gwas,
  ymin = 0,
 ymax = 35,
  deleteTracksOfSameName = TRUE
)
```
### Arguments

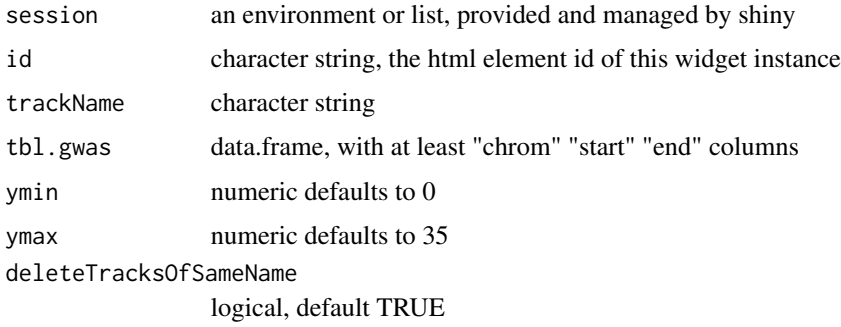

#### Value

nothing

### Examples

```
library(igvShiny)
demo_app_file <-
  system.file(package = "igvShiny", "demos", "igvShinyDemo.R")
if (interactive()) {
  shiny::runApp(demo_app_file)
}
```
loadSegTrack *load a seg track provided as a data.frame*

### Description

load a SEG track provided as a data.frame. igv "displays segmented data as a blue-to-red heatmap where the data range is -1.5 to 1.5... The segmented data file format is the output of the Circular Binary Segmentation algorithm (Olshen et al., 2004)".

### <span id="page-19-0"></span>Usage

loadSegTrack(session, id, trackName, tbl, deleteTracksOfSameName = TRUE)

### Arguments

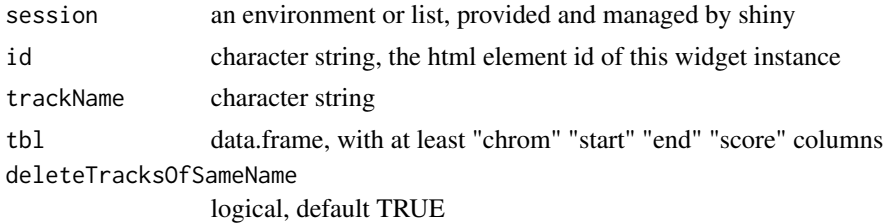

### Value

nothing

### Examples

```
library(igvShiny)
demo_app_file <-
  system.file(package = "igvShiny", "demos", "igvShinyDemo.R")
if (interactive()) {
  shiny::runApp(demo_app_file)
}
```
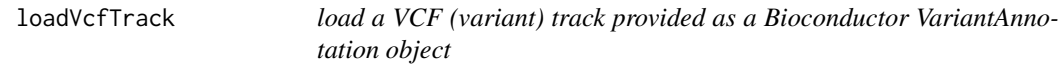

### Description

load a VCF (variant) track provided as a Bioconductor VariantAnnotation object

### Usage

```
loadVcfTrack(session, id, trackName, vcfData, deleteTracksOfSameName = TRUE)
```
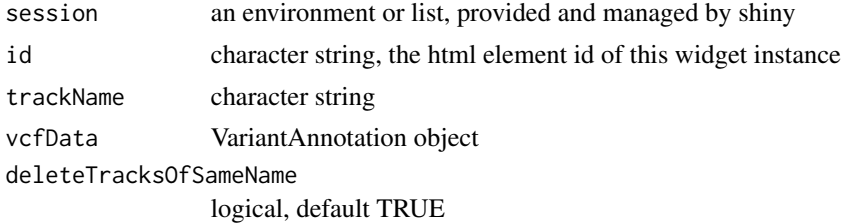

### <span id="page-20-0"></span>parseAndValidateGenomeSpec 21

### Value

nothing

### Examples

```
library(igvShiny)
demo_app_file <-
  system.file(package = "igvShiny", "demos", "igvShinyDemo-withVCF.R")
if (interactive()) {
  shiny::runApp(demo_app_file)
}
```
parseAndValidateGenomeSpec

*parseAndValidateGenomeSpec*

### Description

a helper function for internal use by the igvShiny constructor, but possible also of use to those building an igvShiny app, to test their genome specification for validity

#### Usage

```
parseAndValidateGenomeSpec(
  genomeName,
  initialLocus = "all",
  stockGenome = TRUE,
 dataMode = NA,
  fasta = NA,
  fastaIndex = NA,
  genomeAnnotation = NA
\mathcal{L}
```
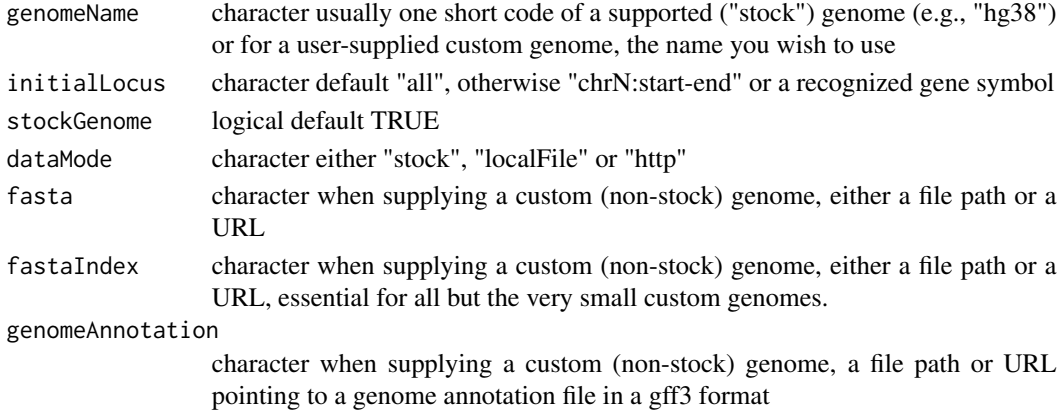

an options list directly usable by igvApp.js, and thus igv.js

#### See Also

[get\_css\_genomes()] for stock genomes we support.

### Examples

```
genomeSpec <-
  parseAndValidateGenomeSpec("hg38", "APOE") # the simplest case
base.url <-
  "https://gladki.pl/igvr/testFiles/sarsGenome"
fasta.file <-
  sprintf("%s/%s", base.url, "Sars_cov_2.ASM985889v3.dna.toplevel.fa")
fastaIndex.file <-
  sprintf("%s/%s",
          base.url,
          "Sars_cov_2.ASM985889v3.dna.toplevel.fa.fai")
annotation.file <-
  sprintf("%s/%s", base.url, "Sars_cov_2.ASM985889v3.101.gff3")
custom.genome.title <- "SARS-CoV-2"
genomeOptions <-
  parseAndValidateGenomeSpec(
   genomeName = custom.genome.title,
   initialLocus = "all",
   stockGenome = FALSE,
   dataMode = "http",
   fasta = fasta.file,
   fastaIndex = fastaIndex.file,
    genomeAnnotation = annotation.file
  \lambda
```
removeTracksByName *remove tracks from the browser*

#### Description

delete tracks on the browser

#### Usage

```
removeTracksByName(session, id, trackNames)
```
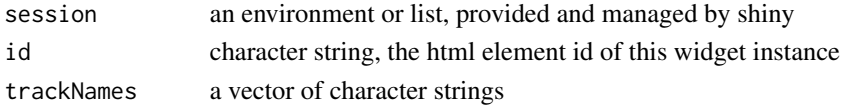

<span id="page-21-0"></span>

```
removeUserAddedTracks 23
```
### Value

nothing

### Examples

```
library(igvShiny)
demo_app_file <-
  system.file(package = "igvShiny", "demos", "igvShinyDemo.R")
if (interactive()) {
  shiny::runApp(demo_app_file)
}
```
removeUserAddedTracks *remove only those tracks explicitly added by your app*

### Description

remove only those tracks explicitly added by your app. stock tracks (i.e., #' Refseq Genes) remain

#### Usage

```
removeUserAddedTracks(session, id)
```
### Arguments

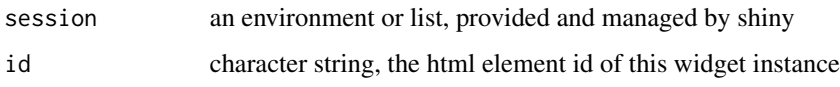

### Value

nothing

```
library(igvShiny)
demo_app_file <-
  system.file(package = "igvShiny", "demos", "igvShinyDemo.R")
if (interactive()) {
  shiny::runApp(demo_app_file)
}
```
<span id="page-23-0"></span>

#### Description

This function is called in the server function of your shiny app

### Usage

```
renderIgvShiny(expr, env = parent.frame(), quoted = FALSE)
```
### Arguments

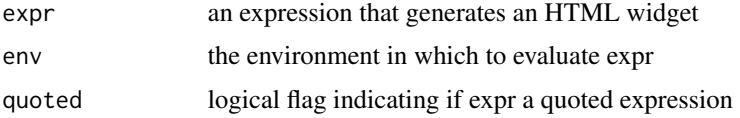

### Value

an output or render function that enables the use of the widget within Shiny applications

#### Examples

```
library(igvShiny)
demo_app_file <-
  system.file(package = "igvShiny", "demos", "igvShinyDemo.R")
if (interactive()) {
  shiny::runApp(demo_app_file)
}
```
showGenomicRegion *focus igv on a region*

### Description

zoom in or out to show the nominated region, by chromosome locus or gene symbol return the current region displayed by your igv instance

#### Usage

showGenomicRegion(session, id, region)

getGenomicRegion(session, id)

### Arguments

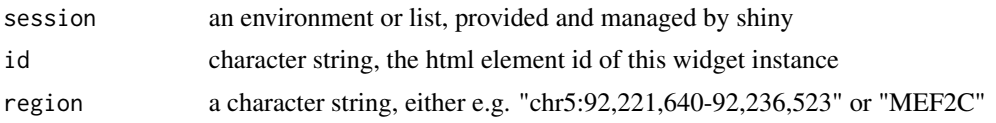

### Value

a character string of format "chrom:start-end"

```
library(igvShiny)
demo_app_file <-
  system.file(package = "igvShiny", "demos", "igvShinyDemo.R")
if (interactive()) {
  shiny::runApp(demo_app_file)
}
library(igvShiny)
demo_app_file <-
  system.file(package = "igvShiny", "demos", "igvShinyDemo.R")
if (interactive()) {
  shiny::runApp(demo_app_file)
}
```
# <span id="page-25-0"></span>**Index**

∗ GWASTrack\_class display,GWASTrack-method, [2](#page-1-0) getUrl,GWASTrack-method, [3](#page-2-0) GWASTrack-class, [6](#page-5-0) ∗ igvShiny igvShiny, [8](#page-7-0) igvShinyOutput, [9](#page-8-0) parseAndValidateGenomeSpec, [21](#page-20-0) removeTracksByName, [22](#page-21-0) removeUserAddedTracks, [23](#page-22-0) renderIgvShiny, [24](#page-23-0) showGenomicRegion, [24](#page-23-0) ∗ track\_loaders loadBamTrackFromLocalData, [10](#page-9-0) loadBamTrackFromURL, [11](#page-10-0) loadBedGraphTrack, [12](#page-11-0) loadBedGraphTrackFromURL, [13](#page-12-0) loadBedTrack, [14](#page-13-0) loadCramTrackFromURL, [15](#page-14-0) loadGFF3TrackFromLocalData, [16](#page-15-0) loadGFF3TrackFromURL, [17](#page-16-0) loadGwasTrack, [18](#page-17-0) loadSegTrack, [19](#page-18-0) loadVcfTrack, [20](#page-19-0) ∗ utils get\_basic\_genomes, [4](#page-3-0) get\_cas\_genomes, [5](#page-4-0) get\_css\_genomes, [5](#page-4-0) get\_tracks\_dir, [6](#page-5-0) .GWASTrack *(*GWASTrack-class*)*, [6](#page-5-0) display *(*display,GWASTrack-method*)*, [2](#page-1-0) display,GWASTrack-method, [2](#page-1-0) get\_basic\_genomes, [4](#page-3-0) get\_cas\_genomes, [5](#page-4-0) get\_css\_genomes, [5](#page-4-0) get\_tracks\_dir, [6](#page-5-0) getGenomicRegion *(*showGenomicRegion*)*, [24](#page-23-0) getUrl *(*getUrl,GWASTrack-method*)*, [3](#page-2-0)

getUrl,GWASTrack-method, [3](#page-2-0) GWASTrack *(*GWASTrack-class*)*, [6](#page-5-0) GWASTrack-class, [6](#page-5-0) igvShiny, [8](#page-7-0) igvShinyOutput, [9](#page-8-0) loadBamTrackFromLocalData, [10](#page-9-0) loadBamTrackFromURL, [11](#page-10-0) loadBedGraphTrack, [12](#page-11-0) loadBedGraphTrackFromURL, [13](#page-12-0) loadBedTrack, [14](#page-13-0) loadCramTrackFromURL, [15](#page-14-0) loadGenomeAnnotationTrack *(*loadBedGraphTrack*)*, [12](#page-11-0) loadGFF3TrackFromLocalData, [16](#page-15-0) loadGFF3TrackFromURL, [17](#page-16-0) loadGwasTrack, [18](#page-17-0) loadSEGTrack *(*loadSegTrack*)*, [19](#page-18-0) loadSegTrack, [19](#page-18-0) loadVcfTrack, [20](#page-19-0)

parseAndValidateGenomeSpec, [21](#page-20-0)

removeTracksByName, [22](#page-21-0) removeUserAddedTracks, [23](#page-22-0) renderIgvShiny, [24](#page-23-0)

showGenomicRegion, [24](#page-23-0)